# Exploring performance improvement of Java-based scientific applications that use the Swarm toolkit

Xiaorong Xiang Gregory Madey

University of Notre Dame

# The NOM simulation model

- \_ NOM (Natural Organic Matter) , a mixture of molecular compounds with heterogeneous properties
- NOM, micro-organisms, and their environment form a complex system
- \_ Transformations: transport, adsorption, desorption and other chemical reactions
- \_ A distributed stochastic model using agentbased modeling approach

### Data structure

- Molecule object management
- LinkedList or ArrayList ?
- Position access get() in move & react methods
- Shuffle algorithm
- \_ Add & remove operations
	- ArrayList is choice

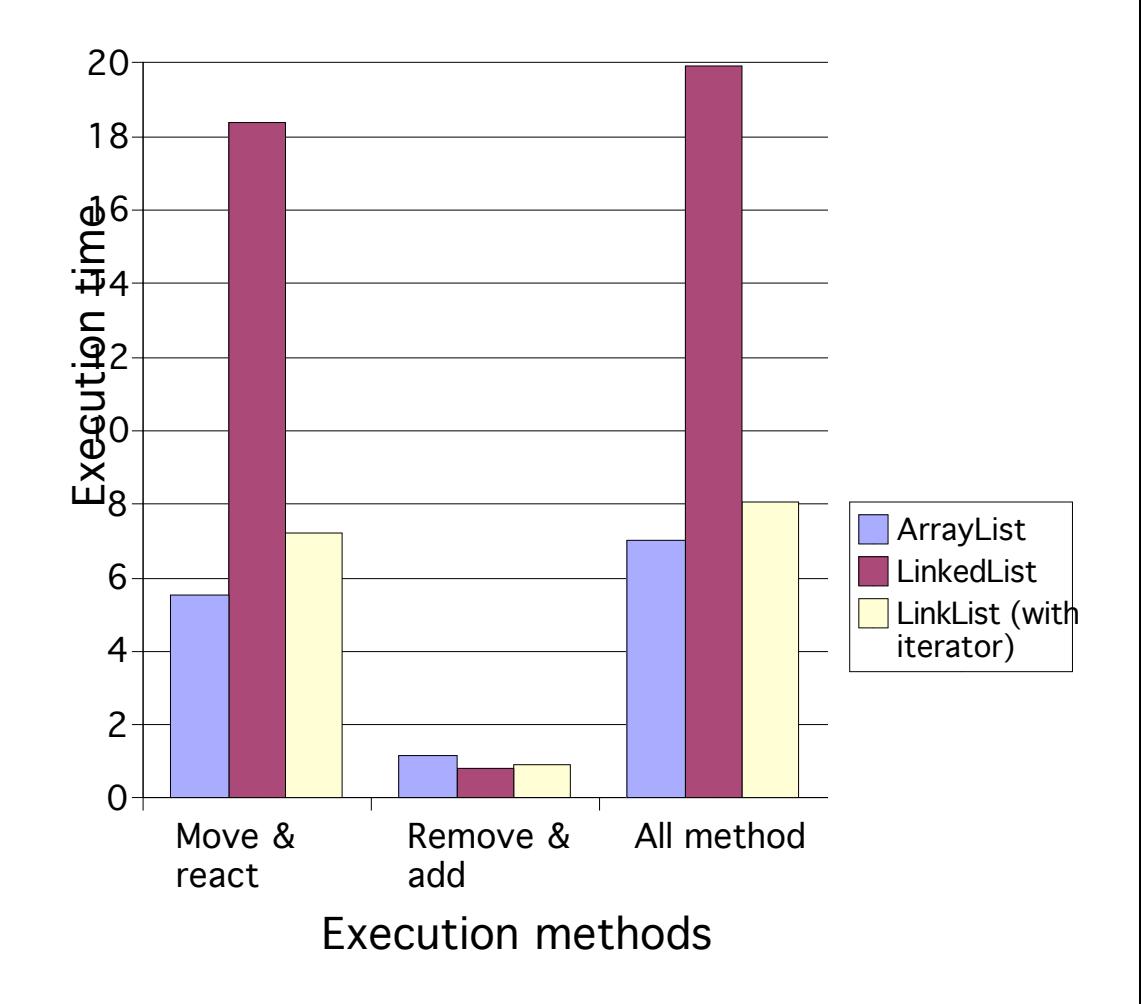

# Objects reuse

- Reduce the overhead of object creation
- Reduce the CPU cycle for garbage collection
- Reduce the probability of the potential memory leak
- Steps for objects reuse
	- Isolating objects that need to be created and destroyed frequently
	- Optimizing objects size
	- Objects reinitialize
	- Object pool management (data structure, pool size)

# JDBC with Data Insertion

- Connection pooling
- Prepared statement vs. **Statement**
- Batch updates
- Explicit transaction commit
- \_ PreparedStatement with explicit transaction commit has best performance

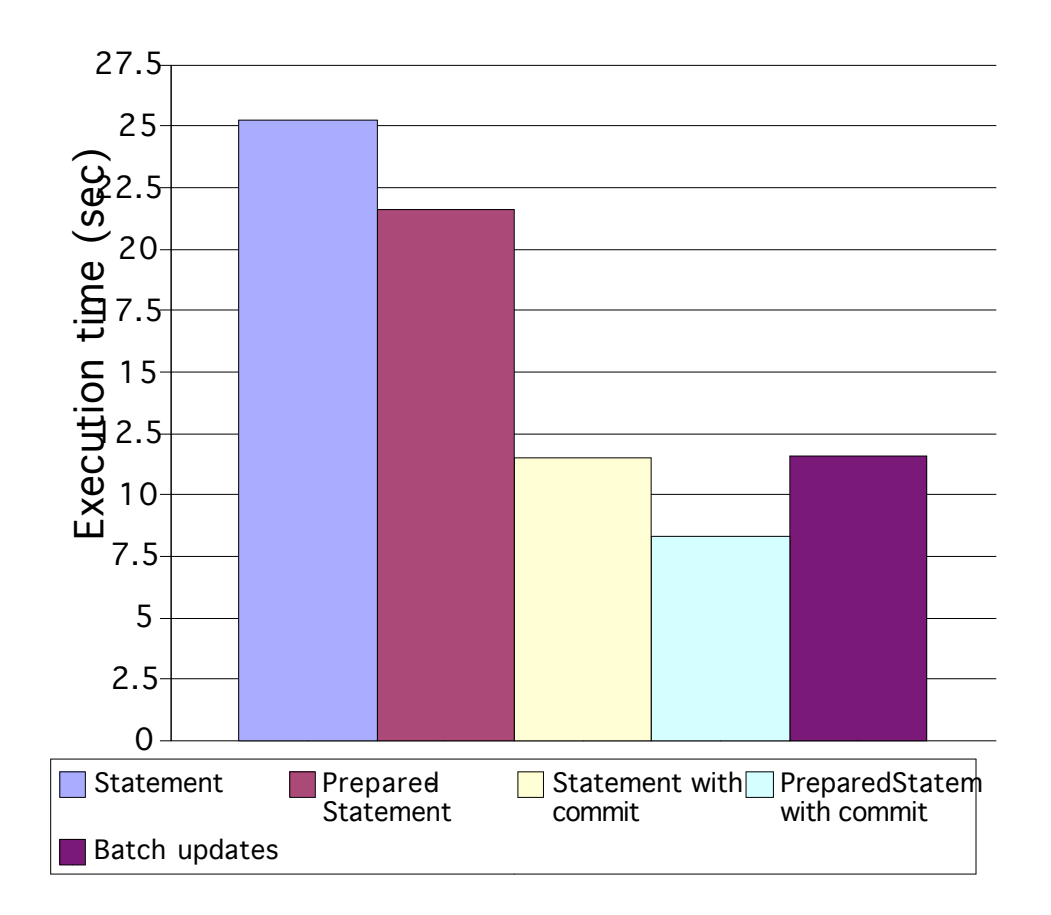

### Data output using multi-threading

- \_ Overlap the computation and I/O
- Take advantage of idle CPU time
- \_ About 30%-40% speed up

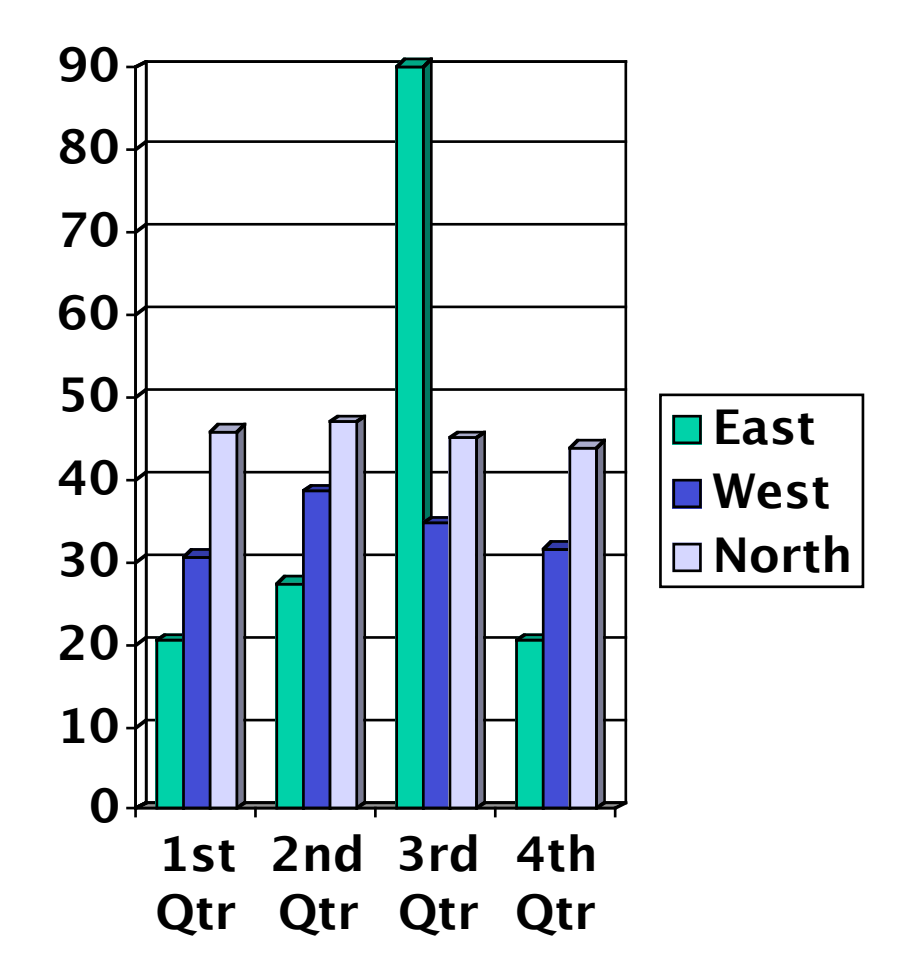

# Runtime environment

- Sun HotSpot Client VM with faster start up
- Sun HotSpot Server VM with advanced dynamic optimizing compiler
- As the problem size increases, larger performance gain over client
- **IBM JVM is another choice**

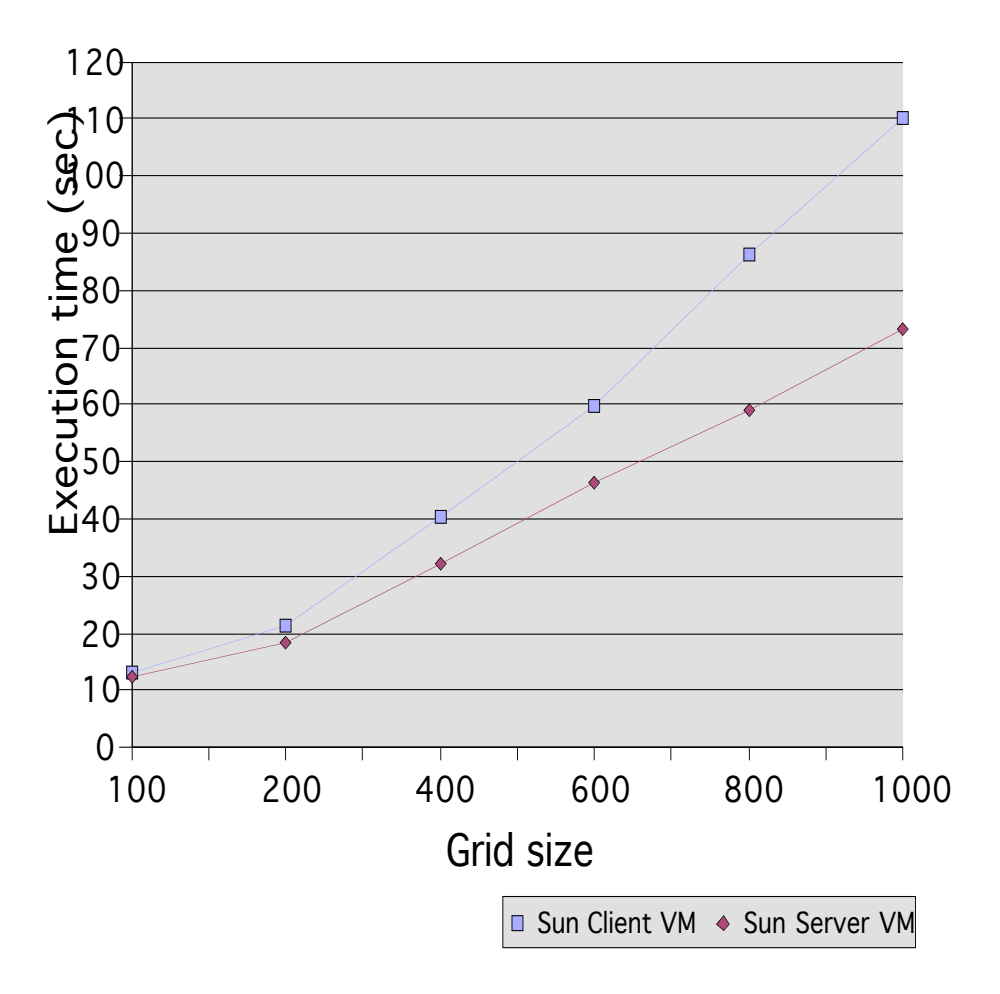

# **Scalability**

- Two aspects of scalability: large grid size and time steps
- \_ Equally separate the grid to 2 or 4 parts
- \_ Exchange the molecules that cross the boundary at each time step
- Two Java threads are used to take advantage of dual CPU
- \_ MPJ (mpiJava) with LAM MPI are used to distribute the job between 2 or 4 nodes.

### Experiment Results

- Simulations were run on a Linux cluster, 4 PC with 650 MHz dual CPU, RedHat Linux 8.0
	- \_ 500 time steps and 1500 time steps with

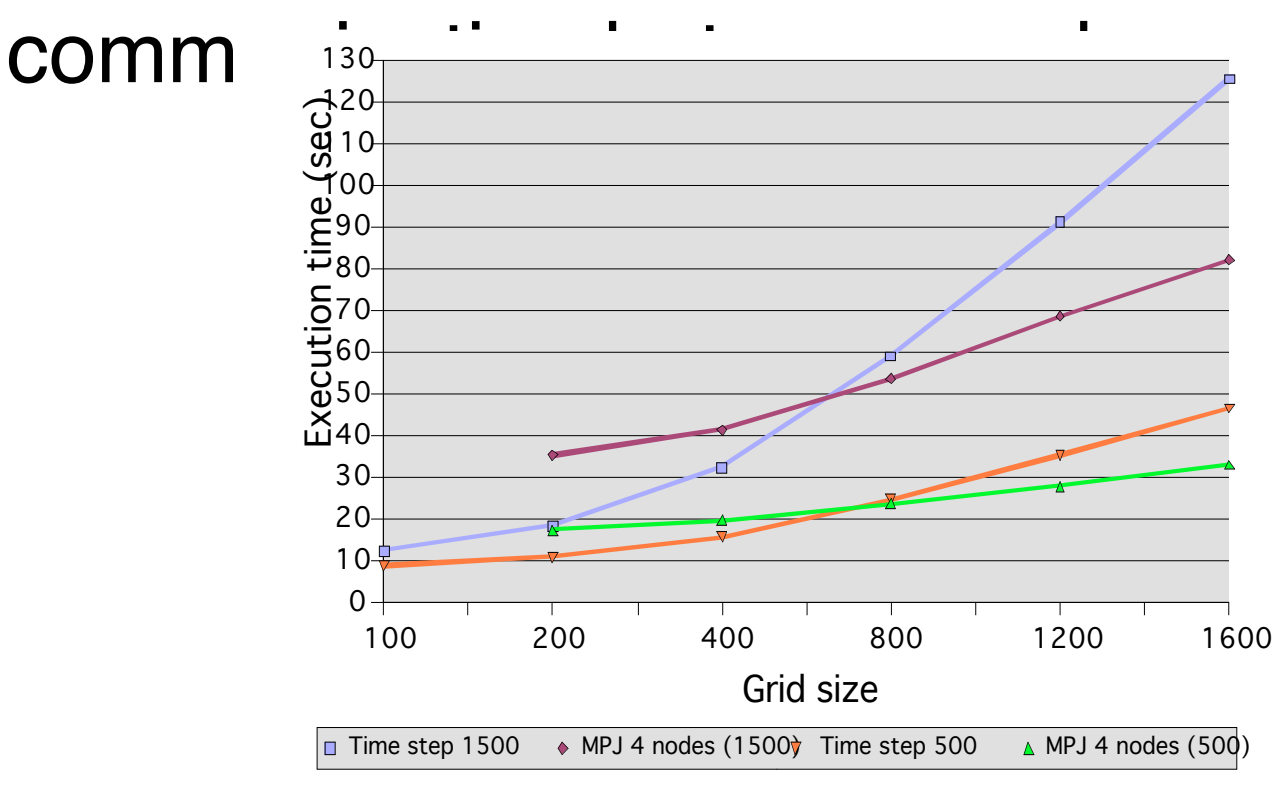

# Experience Results (cont.)

- Left figure: 500 time step, 2 nodes with Server VM and Client VM, no communication
- Right figure: two threads with communication, Server VM

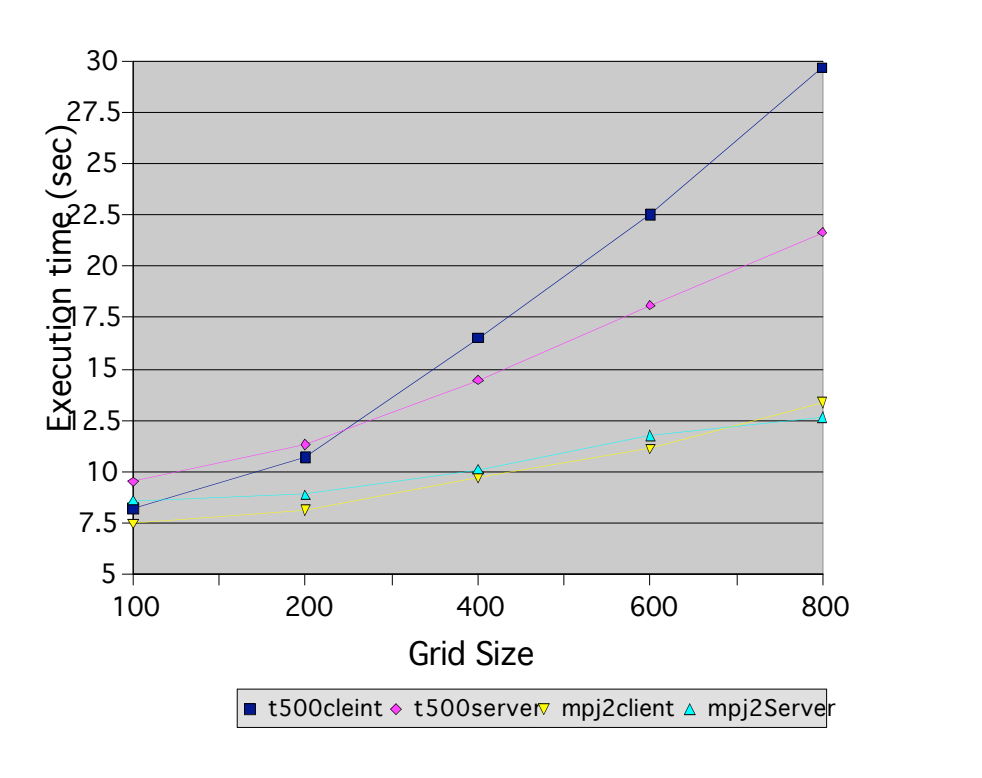

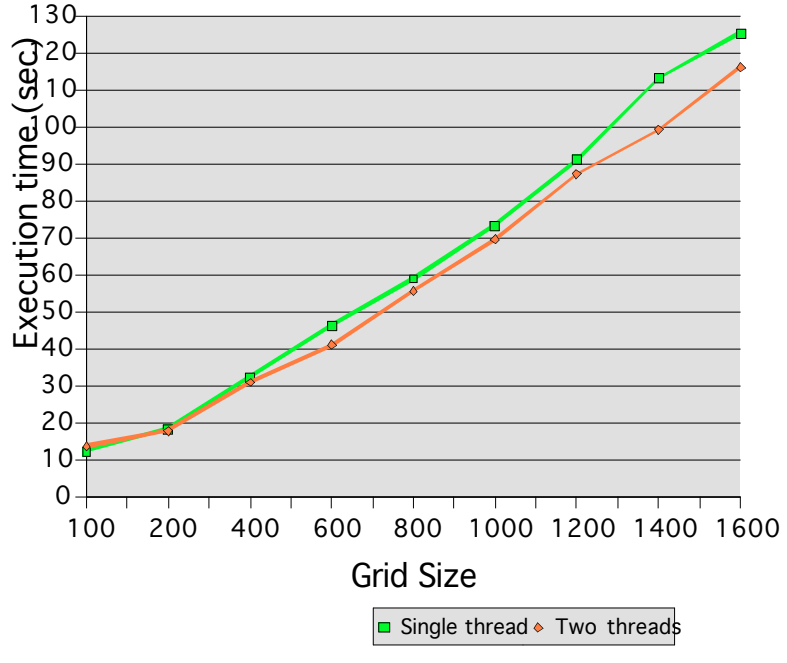

### Conclusion

- \_ Multi-threading on the dual processor PC with Linux OS does not speed up
- \_ MPJ, speed up offset by the communication and the maintenance of the list and the grids
- \_ When the time step increase, the speed up increase
- \_ GCJ compiler to native code
- Code clean up, cache the result